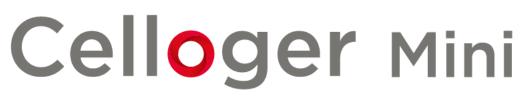

## **Automatic Live Cell Imaging System**

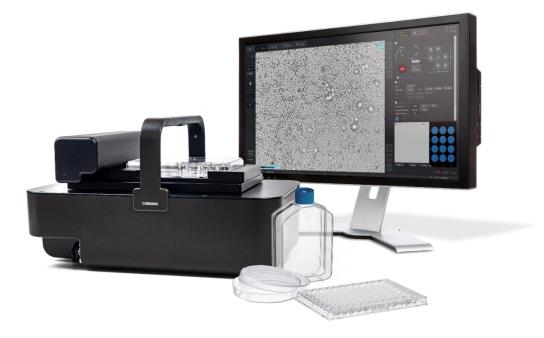

## FAQ (ver. 1.0) CURIOSIS

## 1-1. Hardware

(1) What is the magnification of the microscope equipped to the Celloger Mini?

Celloger Mini is equipped with a 4X objective lens.

(2) Is Wi-Fi function available?

It is not possible with current equipment. You can set the Wi-Fi function by installing the Wi-Fi router or changing the Wi-Fi IP settings, and changing the subnet mask.

(3) For multiple products, how to connect the cables?

In the case of multiple, it can be connected through HUB and one cable per device must be connected.

(4) What types of vessels are available?

Various types of vessels can be used because holders can be manufactured.

Currently available containers are well plates, T-flasks and Petri dishes.

(5) What is the purpose of the fan function?

This is to remove the moisture inside the equipment by discharging heat generated internally (motor).

(6) What is the resolution of Celloger Mini?

Celloger mini has two options for the resolution which are high and normal. Normal resolution is 1.25MP and high resolution is 5MP.

(7) What is the maximum storage capacity?

The maximum storage capacity varies depending on the user's hard drive capacity.

(8) How long is uptime of Celloger Mini?

There is no time limit due to the capacity of the user's hard drive, but our recommended operating time is about 2 weeks.

(9) Has the product been tested for the durability of temperature and humidity?

It has passed the durability of temperature and humidity through self-test internally.

(10) Is Celloger Mini and tablet compatible?

Interlocking function with a tablet is not provided.

(11) What is the minimum unit of the XY Stage that can move?

The minimum unit of the XY Stage is 1um

(12) What is the repeatability (error range when re-positioning at the same point)?

The repeatability is ±100um.

(13) What is the moving range of the Z-axis for autofocusing?

The moving range of the Z-axis is 7 to 8 mm.

## 1-2. Software

(1) How is the field of view different depending on the microscope magnification?

The field of view at 4X is 1.4 x 1.0mm, and the field of view at 10X is 0.62 x 0.47m.

(2) What type of analysis function is available in software?

Confluency and growth curve are available. For more information, please refer to the introduction of Celloger Mini.

- (3) Can I change the frame rate(FPS, Frame per second) between images? Yes, it can be changed through the FPS bar in the album tab of the software.
- (4) Is auto-focusing or manual-focusing possible for each well plate?

Yes, it is recommended to focus manually first and autofocus at the specified position on each well plate.

(5) Can I specify multiple locations in one well?

Yes, the stage moves to the middle of the well when the well is clicked with the mouse in the software, and if the desired point is clicked while holding down Ctrl, the stage moves to the specified position, so multiple positions can be specified in one well. (6) What is the meaning of the X and Y axis of the growth curve?

The X-axis represents time, and the Y-axis represents confluency.

(7) Can I count the number of cells?

Cell counting function is not provided. We recommend using FACSCOPE B, our automated cell counter for cell counting.

(8) Is the Stitching or Stacking function available?

The current version of Celloger Mini does not support stitching and stacking functions.

- (9) Can I import images from outside other than the captured images? Only images taken with the Celloger Mini can be used.
- (10) Does the equipment autofocus when moving each well?

It automatically focuses on the specified point.

(11)In what format can I save my photos?

You can save in TIFF, JPG, PNG format

(12)Can I crop the part of the screen to create a video?

The current version of Celloger Mini does not support Crop function.